## **PageSpeed Insights**

#### **Mobile**

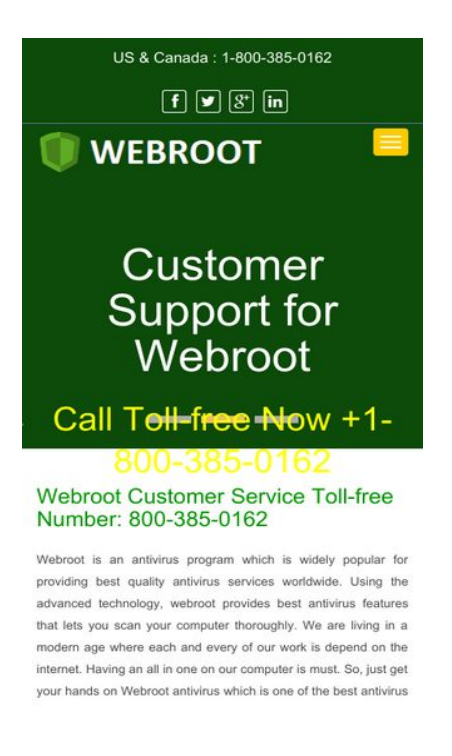

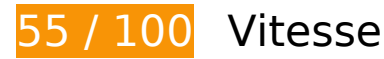

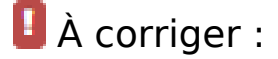

#### **Autoriser la compression**

En compressant vos ressources avec "gzip" ou "deflate", vous pouvez réduire le nombre d'octets envoyés sur le réseau.

[Autorisez la compression](http://sitedesk.net/redirect.php?url=https%3A%2F%2Fdevelopers.google.com%2Fspeed%2Fdocs%2Finsights%2FEnableCompression) des ressources suivantes afin de réduire le volume de données transférées de 267,5 Ko (réduction de 76 %).

- La compression de https://webroot-support-usa.com/css/bootstrap.css pourrait libérer 128,4 Ko (réduction de 85 %).
- La compression de https://webroot-support-usa.com/js/jquery.min.js pourrait libérer 61,2 Ko (réduction de 65 %).
- La compression de https://webroot-support-usa.com/js/bootstrap.min.js pourrait libérer 26,5 Ko (réduction de 73 %).
- La compression de https://webroot-support-usa.com/css/font-awesome.css pourrait libérer 25,3 Ko (réduction de 80 %).
- La compression de https://webroot-support-usa.com/css/style-inner.css pourrait libérer 11,7 Ko (réduction de 75 %).
- La compression de https://webroot-support-usa.com/ pourrait libérer 8,3 Ko (réduction de 66 %).
- La compression de https://webroot-support-usa.com/js/jquery.superslides.js pourrait libérer 5 Ko (réduction de 66 %).
- La compression de https://webroot-support-usa.com/css/stylesheetFonts.css pourrait libérer 1,1 Ko (réduction de 74 %).

#### **Éliminer les codes JavaScript et CSS qui bloquent l'affichage du contenu au-dessus de la ligne de flottaison**

Votre page contient 3 ressources de script et 4 ressources CSS qui bloquent l'affichage de votre page, et donc le retardent.

Aucune partie du contenu situé au-dessus de la ligne de flottaison sur votre page n'a pu être affichée avant que le chargement des ressources suivantes n'ait été terminé. Essayez de différer le chargement des ressources qui bloquent votre page, de les charger de manière asynchrone, ou d'intégrer les parties essentielles de ces ressources directement dans le code HTML.

[Supprimez les ressources JavaScript qui bloquent l'affichage](http://sitedesk.net/redirect.php?url=https%3A%2F%2Fdevelopers.google.com%2Fspeed%2Fdocs%2Finsights%2FBlockingJS) :

- https://webroot-support-usa.com/js/jquery.min.js
- https://webroot-support-usa.com/js/bootstrap.min.js
- https://webroot-support-usa.com/js/jquery.superslides.js

[Optimisez l'affichage des styles CSS](http://sitedesk.net/redirect.php?url=https%3A%2F%2Fdevelopers.google.com%2Fspeed%2Fdocs%2Finsights%2FOptimizeCSSDelivery) pour les URL suivantes :

- https://webroot-support-usa.com/css/stylesheetFonts.css
- https://webroot-support-usa.com/css/bootstrap.css
- https://webroot-support-usa.com/css/font-awesome.css
- https://webroot-support-usa.com/css/style-inner.css

## **Mobile**

# **À corriger éventuellement :**

#### **Exploiter la mise en cache du navigateur**

Si vous définissez une date d'expiration ou une durée de validité maximale pour les ressources statiques dans les en-têtes HTTP, vous indiquez au navigateur d'aller chercher les ressources déjà téléchargées sur le disque local plutôt que sur le réseau.

[Exploitez la mise en cache du navigateur](http://sitedesk.net/redirect.php?url=https%3A%2F%2Fdevelopers.google.com%2Fspeed%2Fdocs%2Finsights%2FLeverageBrowserCaching) pour les ressources suivantes pouvant être mises en cache :

- https://webroot-support-usa.com/css/bootstrap.css (délai d'expiration non spécifié)
- https://webroot-support-usa.com/css/font-awesome.css (délai d'expiration non spécifié)
- https://webroot-support-usa.com/css/style-inner.css (délai d'expiration non spécifié)
- https://webroot-support-usa.com/css/stylesheetFonts.css (délai d'expiration non spécifié)
- https://webroot-support-usa.com/images/logo.png (délai d'expiration non spécifié)
- https://webroot-support-usa.com/images/webroot-customer-service.jpg (délai d'expiration non spécifié)
- https://webroot-support-usa.com/images/webroot-customer-support.jpg (délai d'expiration non spécifié)
- https://webroot-support-usa.com/images/webroot-retail-card-activation.jpg (délai d'expiration non spécifié)
- https://webroot-support-usa.com/js/bootstrap.min.js (délai d'expiration non spécifié)
- https://webroot-support-usa.com/js/jquery.min.js (délai d'expiration non spécifié)
- https://webroot-support-usa.com/js/jquery.superslides.js (délai d'expiration non spécifié)
- https://www.googletagmanager.com/gtag/js?id=UA-118168531-1 (15 minutes)
- https://www.google-analytics.com/analytics.js (2 heures)

#### **Réduire la taille des ressources CSS**

En compressant votre code CSS, vous pouvez libérer de nombreux octets de données et réduire les

#### **Mobile**

délais de téléchargement et d'analyse.

[Réduisez la taille des ressources CSS](http://sitedesk.net/redirect.php?url=https%3A%2F%2Fdevelopers.google.com%2Fspeed%2Fdocs%2Finsights%2FMinifyResources) suivantes afin de gagner 28,2 Ko (réduction de 16 %).

- Une réduction de la taille de https://webroot-support-usa.com/css/bootstrap.css pourrait libérer 23,7 Ko (réduction de 16 %).
- Une réduction de la taille de https://webroot-support-usa.com/css/font-awesome.css pourrait libérer 4,3 Ko (réduction de 14 %).
- Une réduction de la taille de https://webroot-support-usa.com/css/stylesheetFonts.css pourrait libérer 168 o (réduction de 12 %).

## **Optimiser les images**

En choisissant un format approprié pour vos images et en les compressant, vous pouvez libérer de nombreux octets de données.

[Optimisez les images suivantes](http://sitedesk.net/redirect.php?url=https%3A%2F%2Fdevelopers.google.com%2Fspeed%2Fdocs%2Finsights%2FOptimizeImages) afin de réduire leur taille de 91,8 Ko (réduction de 47 %).

- La compression de https://webroot-support-usa.com/images/webroot-customer-service.jpg pourrait libérer 36,8 Ko (réduction de 51 %).
- La compression de https://webroot-support-usa.com/images/webroot-customer-support.jpg pourrait libérer 27,1 Ko (réduction de 45 %).
- La compression de https://webroot-support-usa.com/images/webroot-retail-cardactivation.jpg pourrait libérer 27,1 Ko (réduction de 45 %).
- La compression de https://webroot-support-usa.com/images/logo.png pourrait libérer 764 o (réduction de 17 %).

# **5 règles approuvées**

#### **Éviter les redirections sur la page de destination**

Votre page ne contient pas de redirection. En savoir plus sur la [suppression des redirections sur la](http://sitedesk.net/redirect.php?url=https%3A%2F%2Fdevelopers.google.com%2Fspeed%2Fdocs%2Finsights%2FAvoidRedirects) [page de destination.](http://sitedesk.net/redirect.php?url=https%3A%2F%2Fdevelopers.google.com%2Fspeed%2Fdocs%2Finsights%2FAvoidRedirects)

## **Réduire le temps de réponse du serveur**

Votre serveur a répondu rapidement. En savoir plus sur l'[optimisation du temps de réponse du](http://sitedesk.net/redirect.php?url=https%3A%2F%2Fdevelopers.google.com%2Fspeed%2Fdocs%2Finsights%2FServer) [serveur.](http://sitedesk.net/redirect.php?url=https%3A%2F%2Fdevelopers.google.com%2Fspeed%2Fdocs%2Finsights%2FServer)

#### **Réduire la taille des ressources HTML**

Vous avez réduit la taille de vos ressources HTML. En savoir plus sur la [réduction de la taille des](http://sitedesk.net/redirect.php?url=https%3A%2F%2Fdevelopers.google.com%2Fspeed%2Fdocs%2Finsights%2FMinifyResources) [ressources HTML.](http://sitedesk.net/redirect.php?url=https%3A%2F%2Fdevelopers.google.com%2Fspeed%2Fdocs%2Finsights%2FMinifyResources)

### **Réduire la taille des ressources JavaScript**

Vous avez réduit la taille de votre contenu JavaScript. En savoir plus sur la [réduction de la taille des](http://sitedesk.net/redirect.php?url=https%3A%2F%2Fdevelopers.google.com%2Fspeed%2Fdocs%2Finsights%2FMinifyResources) [ressources JavaScript](http://sitedesk.net/redirect.php?url=https%3A%2F%2Fdevelopers.google.com%2Fspeed%2Fdocs%2Finsights%2FMinifyResources).

## **Afficher en priorité le contenu visible**

Le contenu situé au-dessus de la ligne de flottaison doit s'afficher en priorité. En savoir plus sur l'[affichage du contenu prioritaire.](http://sitedesk.net/redirect.php?url=https%3A%2F%2Fdevelopers.google.com%2Fspeed%2Fdocs%2Finsights%2FPrioritizeVisibleContent)

# **100 / 100** Expérience utilisateur

 **5 règles approuvées** 

### **Éviter les plug-ins**

Il semble que votre page n'utilise pas de plug-ins qui pourraient empêcher des plates-formes d'exploiter son contenu. [Pourquoi faut-il éviter les plug-ins ?](http://sitedesk.net/redirect.php?url=https%3A%2F%2Fdevelopers.google.com%2Fspeed%2Fdocs%2Finsights%2FAvoidPlugins)

### **Configurer la fenêtre d'affichage**

Votre page spécifie une fenêtre d'affichage qui correspond aux différentes dimensions des appareils, ce qui lui permet de s'afficher correctement sur tous les appareils. En savoir plus sur la **[Mobile](http://sitedesk.net/redirect.php?url=https%3A%2F%2Fdevelopers.google.com%2Fspeed%2Fdocs%2Finsights%2FConfigureViewport)**

[configuration des fenêtres d'affichage](http://sitedesk.net/redirect.php?url=https%3A%2F%2Fdevelopers.google.com%2Fspeed%2Fdocs%2Finsights%2FConfigureViewport).

### **Adapter la taille du contenu à la fenêtre d'affichage**

Le contenu de votre page s'affiche correctement dans la fenêtre d'affichage. En savoir plus sur l'[adaptation du contenu à la taille de la fenêtre d'affichage](http://sitedesk.net/redirect.php?url=https%3A%2F%2Fdevelopers.google.com%2Fspeed%2Fdocs%2Finsights%2FSizeContentToViewport).

### **Dimensionner les éléments tactiles de manière appropriée**

Tous les liens et les boutons présents sur votre page sont assez larges pour qu'un utilisateur puisse appuyer dessus sur un écran tactile. En savoir plus sur le [dimensionnement approprié des éléments](http://sitedesk.net/redirect.php?url=https%3A%2F%2Fdevelopers.google.com%2Fspeed%2Fdocs%2Finsights%2FSizeTapTargetsAppropriately) [tactiles](http://sitedesk.net/redirect.php?url=https%3A%2F%2Fdevelopers.google.com%2Fspeed%2Fdocs%2Finsights%2FSizeTapTargetsAppropriately).

### **Utiliser des tailles de police lisibles**

Le texte de votre page est lisible. En savoir plus sur l'[utilisation de tailles de police lisibles.](http://sitedesk.net/redirect.php?url=https%3A%2F%2Fdevelopers.google.com%2Fspeed%2Fdocs%2Finsights%2FUseLegibleFontSizes)

#### **Ordinateur**

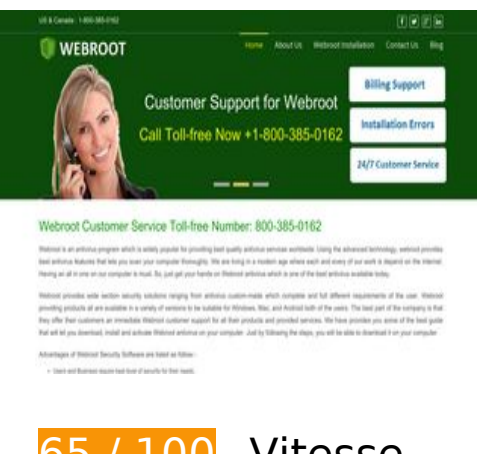

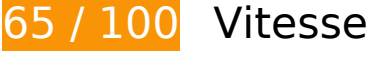

 **À corriger :** 

**Autoriser la compression**

En compressant vos ressources avec "gzip" ou "deflate", vous pouvez réduire le nombre d'octets envoyés sur le réseau.

[Autorisez la compression](http://sitedesk.net/redirect.php?url=https%3A%2F%2Fdevelopers.google.com%2Fspeed%2Fdocs%2Finsights%2FEnableCompression) des ressources suivantes afin de réduire le volume de données transférées de 267,5 Ko (réduction de 76 %).

- La compression de https://webroot-support-usa.com/css/bootstrap.css pourrait libérer 128,4 Ko (réduction de 85 %).
- La compression de https://webroot-support-usa.com/js/jquery.min.js pourrait libérer 61,2 Ko (réduction de 65 %).
- La compression de https://webroot-support-usa.com/js/bootstrap.min.js pourrait libérer 26,5 Ko (réduction de 73 %).
- La compression de https://webroot-support-usa.com/css/font-awesome.css pourrait libérer 25,3 Ko (réduction de 80 %).
- La compression de https://webroot-support-usa.com/css/style-inner.css pourrait libérer 11,7 Ko (réduction de 75 %).
- La compression de https://webroot-support-usa.com/ pourrait libérer 8,3 Ko (réduction de 66 %).
- La compression de https://webroot-support-usa.com/js/jquery.superslides.js pourrait libérer 5 Ko (réduction de 66 %).
- La compression de https://webroot-support-usa.com/css/stylesheetFonts.css pourrait libérer 1,1 Ko (réduction de 74 %).

#### **Éliminer les codes JavaScript et CSS qui bloquent l'affichage du contenu au-dessus de la ligne de flottaison**

Votre page contient 3 ressources de script et 4 ressources CSS qui bloquent l'affichage de votre page, et donc le retardent.

Aucune partie du contenu situé au-dessus de la ligne de flottaison sur votre page n'a pu être affichée avant que le chargement des ressources suivantes n'ait été terminé. Essayez de différer le chargement des ressources qui bloquent votre page, de les charger de manière asynchrone, ou d'intégrer les parties essentielles de ces ressources directement dans le code HTML.

[Supprimez les ressources JavaScript qui bloquent l'affichage](http://sitedesk.net/redirect.php?url=https%3A%2F%2Fdevelopers.google.com%2Fspeed%2Fdocs%2Finsights%2FBlockingJS) :

https://webroot-support-usa.com/js/jquery.min.js

#### **Ordinateur**

- https://webroot-support-usa.com/js/bootstrap.min.js
- https://webroot-support-usa.com/js/jquery.superslides.js

[Optimisez l'affichage des styles CSS](http://sitedesk.net/redirect.php?url=https%3A%2F%2Fdevelopers.google.com%2Fspeed%2Fdocs%2Finsights%2FOptimizeCSSDelivery) pour les URL suivantes :

- https://webroot-support-usa.com/css/stylesheetFonts.css
- https://webroot-support-usa.com/css/bootstrap.css
- https://webroot-support-usa.com/css/font-awesome.css
- https://webroot-support-usa.com/css/style-inner.css

## **À corriger éventuellement :**

#### **Exploiter la mise en cache du navigateur**

Si vous définissez une date d'expiration ou une durée de validité maximale pour les ressources statiques dans les en-têtes HTTP, vous indiquez au navigateur d'aller chercher les ressources déjà téléchargées sur le disque local plutôt que sur le réseau.

[Exploitez la mise en cache du navigateur](http://sitedesk.net/redirect.php?url=https%3A%2F%2Fdevelopers.google.com%2Fspeed%2Fdocs%2Finsights%2FLeverageBrowserCaching) pour les ressources suivantes pouvant être mises en cache :

- https://webroot-support-usa.com/css/bootstrap.css (délai d'expiration non spécifié)
- https://webroot-support-usa.com/css/font-awesome.css (délai d'expiration non spécifié)
- https://webroot-support-usa.com/css/style-inner.css (délai d'expiration non spécifié)
- https://webroot-support-usa.com/css/stylesheetFonts.css (délai d'expiration non spécifié)
- https://webroot-support-usa.com/images/logo.png (délai d'expiration non spécifié)
- https://webroot-support-usa.com/images/webroot-customer-service.jpg (délai d'expiration non spécifié)
- https://webroot-support-usa.com/images/webroot-customer-support.jpg (délai d'expiration non spécifié)
- https://webroot-support-usa.com/images/webroot-retail-card-activation.jpg (délai d'expiration non spécifié)
- https://webroot-support-usa.com/js/bootstrap.min.js (délai d'expiration non spécifié)

#### **Ordinateur**

- https://webroot-support-usa.com/js/jquery.min.js (délai d'expiration non spécifié)
- https://webroot-support-usa.com/js/jquery.superslides.js (délai d'expiration non spécifié)
- https://www.googletagmanager.com/gtag/js?id=UA-118168531-1 (15 minutes)
- https://www.google-analytics.com/analytics.js (2 heures)

#### **Réduire la taille des ressources CSS**

En compressant votre code CSS, vous pouvez libérer de nombreux octets de données et réduire les délais de téléchargement et d'analyse.

[Réduisez la taille des ressources CSS](http://sitedesk.net/redirect.php?url=https%3A%2F%2Fdevelopers.google.com%2Fspeed%2Fdocs%2Finsights%2FMinifyResources) suivantes afin de gagner 28,2 Ko (réduction de 16 %).

- Une réduction de la taille de https://webroot-support-usa.com/css/bootstrap.css pourrait libérer 23,7 Ko (réduction de 16 %).
- Une réduction de la taille de https://webroot-support-usa.com/css/font-awesome.css pourrait libérer 4,3 Ko (réduction de 14 %).
- Une réduction de la taille de https://webroot-support-usa.com/css/stylesheetFonts.css pourrait libérer 168 o (réduction de 12 %).

#### **Optimiser les images**

En choisissant un format approprié pour vos images et en les compressant, vous pouvez libérer de nombreux octets de données.

[Optimisez les images suivantes](http://sitedesk.net/redirect.php?url=https%3A%2F%2Fdevelopers.google.com%2Fspeed%2Fdocs%2Finsights%2FOptimizeImages) afin de réduire leur taille de 91,8 Ko (réduction de 47 %).

- La compression de https://webroot-support-usa.com/images/webroot-customer-service.jpg pourrait libérer 36,8 Ko (réduction de 51 %).
- La compression de https://webroot-support-usa.com/images/webroot-customer-support.jpg pourrait libérer 27,1 Ko (réduction de 45 %).
- La compression de https://webroot-support-usa.com/images/webroot-retail-card-

activation.jpg pourrait libérer 27,1 Ko (réduction de 45 %).

La compression de https://webroot-support-usa.com/images/logo.png pourrait libérer 764 o (réduction de 17 %).

## **5 règles approuvées**

#### **Éviter les redirections sur la page de destination**

Votre page ne contient pas de redirection. En savoir plus sur la [suppression des redirections sur la](http://sitedesk.net/redirect.php?url=https%3A%2F%2Fdevelopers.google.com%2Fspeed%2Fdocs%2Finsights%2FAvoidRedirects) [page de destination.](http://sitedesk.net/redirect.php?url=https%3A%2F%2Fdevelopers.google.com%2Fspeed%2Fdocs%2Finsights%2FAvoidRedirects)

#### **Réduire le temps de réponse du serveur**

Votre serveur a répondu rapidement. En savoir plus sur l'[optimisation du temps de réponse du](http://sitedesk.net/redirect.php?url=https%3A%2F%2Fdevelopers.google.com%2Fspeed%2Fdocs%2Finsights%2FServer) [serveur.](http://sitedesk.net/redirect.php?url=https%3A%2F%2Fdevelopers.google.com%2Fspeed%2Fdocs%2Finsights%2FServer)

#### **Réduire la taille des ressources HTML**

Vous avez réduit la taille de vos ressources HTML. En savoir plus sur la [réduction de la taille des](http://sitedesk.net/redirect.php?url=https%3A%2F%2Fdevelopers.google.com%2Fspeed%2Fdocs%2Finsights%2FMinifyResources) [ressources HTML.](http://sitedesk.net/redirect.php?url=https%3A%2F%2Fdevelopers.google.com%2Fspeed%2Fdocs%2Finsights%2FMinifyResources)

#### **Réduire la taille des ressources JavaScript**

Vous avez réduit la taille de votre contenu JavaScript. En savoir plus sur la [réduction de la taille des](http://sitedesk.net/redirect.php?url=https%3A%2F%2Fdevelopers.google.com%2Fspeed%2Fdocs%2Finsights%2FMinifyResources) [ressources JavaScript](http://sitedesk.net/redirect.php?url=https%3A%2F%2Fdevelopers.google.com%2Fspeed%2Fdocs%2Finsights%2FMinifyResources).

#### **Afficher en priorité le contenu visible**

Le contenu situé au-dessus de la ligne de flottaison doit s'afficher en priorité. En savoir plus sur l'[affichage du contenu prioritaire.](http://sitedesk.net/redirect.php?url=https%3A%2F%2Fdevelopers.google.com%2Fspeed%2Fdocs%2Finsights%2FPrioritizeVisibleContent)